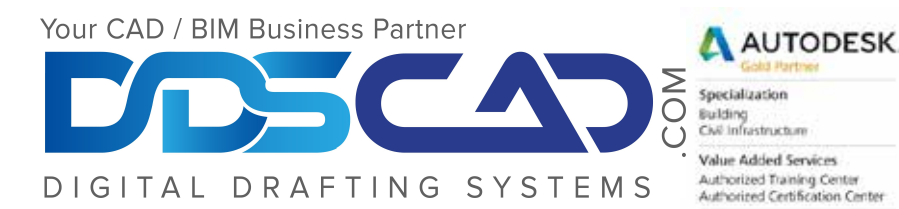

# **Course Outline**

# **ADS MAX Essentials EssentialsSDS MAX**<br> **ESSEN tigh** and assume the star interface<br>
• Touring the 3ds Max User Interface<br>
• Creating and Animating Simple Objects (Lab)<br>
• Working with Scene Files<br>
• Applying Modiflers (106)<br>
Modeling Basics<br>
• Learnin

### Day 1

### Getting Started

- Touring the 3ds Max User Interface
- 
- **Points** 
	- Transforming Objects
	- Applying Modifiers (106)

### **Modeling**

- Learning Low Poly Modeling Basics
- 
- **Surfaces**
	- Working with DWG's
	- Using Compound Objects
	- Exploring Various Modeling Techniques (Lab)

### Day 2

### Animation

- Learning General Principles<br>Working with Keyframes
- 
- **Animating Different Types of Objects**<br>• Working with the Track View Editor
- 
- Understanding Animation Controllers
- Working with Object Hierarchies
- • Working with Object Thera • Theching Basic

# Materials and Mapping<br>Creating Materials

- 
- Working with the Material Editor
- Differentiating Between Materials and Textures
- 
- Using Maps<br>Mapping Coordinates
- 

## $\mathcal{P}^{\text{max}}$ Day 3<br>Rendering

- endering<br>———————————————————— Creating and Pos
- 
- 
- Animating Cameras<br>Understanding and Creating Ambient Light
- Using Standard Lights
- Adjusting Shadow Parameters
- Adding Secondary Lights
- Achieving Convincing CG Lighting with mental ray ©
- **Setting up Scenes and Saving Renders**
- 
- Using Rendering Tools Efficiently<br>Recording Different Scene States
- Working with Section Views • Rendering Scenes as

**Note:** The suggested class duration is a guideline. Topics and duration may be modified by the instructor based